## **Contour - Bug #2808**

## **Débloquer la pause quand on clique sur suivant**

06/04/2013 15:23 - Jean-Louis Frucot

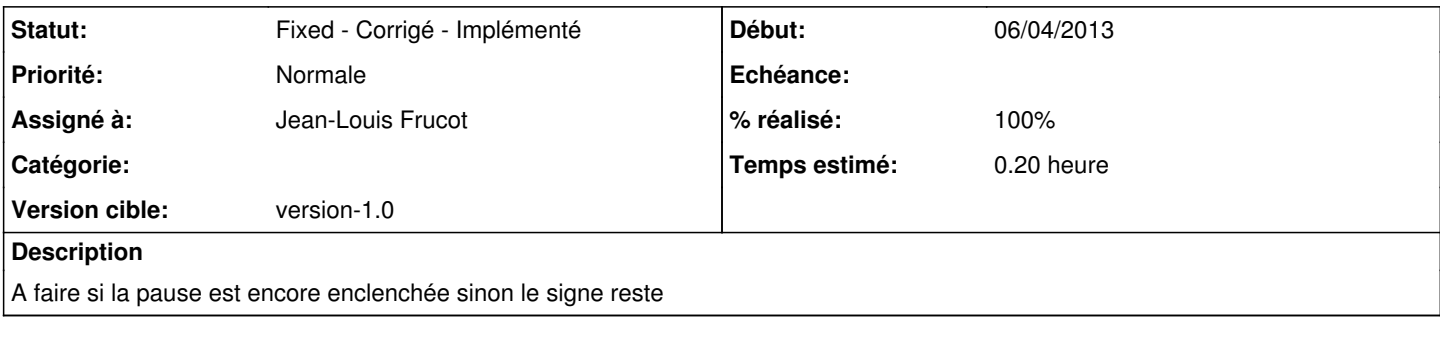

## **Historique**

## **#1 - 06/04/2013 19:36 - Jean-Louis Frucot**

*- Statut changé de Assigned - En cours à Fixed - Corrigé - Implémenté*

*- % réalisé changé de 0 à 100*